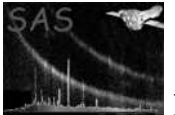

# dsnullify

June 2, 2019

#### Abstract

Set all data elements in an object to null This task is part of the daltools package

#### 1 Instruments/Modes

Instrument Mode

#### 2 Use

## 3 Description

Set all data elements in an object to null

Sets all the elements in each of the given objects to null. The null value must be defined, otherwise an error will occur. The null value of an object can be set with dssetnullvalue.

#### 4 Parameters

This section documents the parameters recognized by this task (if any).

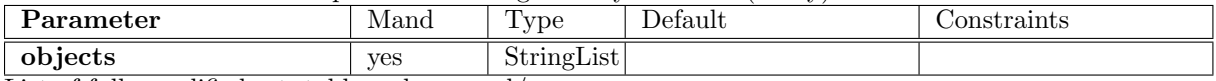

List of fully qualified set, table, column and/or array names

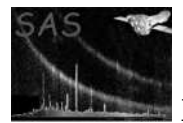

### 5 Errors

This section documents warnings and errors generated by this task (if any). Note that warnings and errors can also be generated in the SAS infrastructure libraries, in which case they would not be documented here. Refer to the index of all errors and warnings available in the HTML version of the SAS documentation.

#### 6 Input Files

1.

## 7 Output Files

1.

#### 8 Algorithm

#### 9 Comments

•

#### 10 Future developments

References